## Pogue missing manual leopard

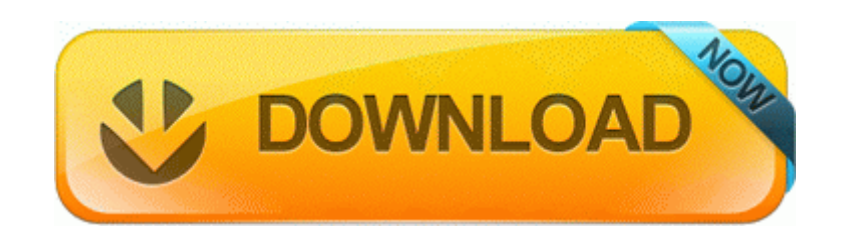

[Mirror](http://pdf2.ru/pdf?keyword=pogue-missing-manual-leopard) [Link](http://pdf2.ru/pdf?keyword=pogue-missing-manual-leopard) [#1](http://pdf2.ru/pdf?keyword=pogue-missing-manual-leopard)